# www.massira.joفيجوال بيسك 6.0

### **VISUAL BASIC 6.0**

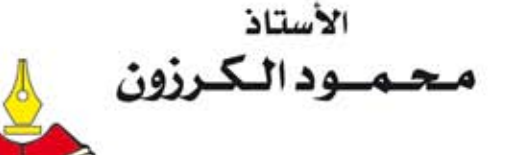

عبدالحكيم عيسى

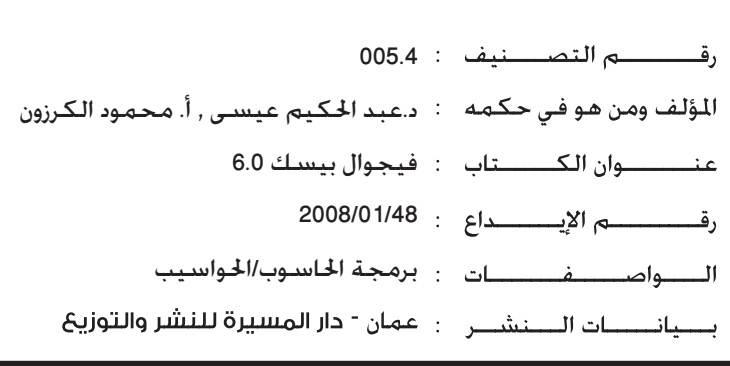

تم إعداد بيانات الغهرسة والتصنيف الأولية من قبل دائرة المكتبة الوطنية

#### حقوق الطبع محفوظة للنناشر

جميع حقوق اللكية الأدبية والفنية محفوظة لدار المسيرة للنشر والتوزيع عمّان - الأردن ويحظر طبع أو تصوير أو ترجمة أو إعادة تنضيــد الكتاب كـاملاً أو مجزاً أو تسـجيله علـى اشـرطة كاسيت او إدخاله على الكمبيوتر أو برمجته على إسطوانات ضوئية إلا بموافقة الناشر خطياً

#### Copyright © All rights reserved

No part of this publication may be translated,

reproduced, distributed in any form or by any means, or stored in a data base or retrieval system, without the prior written permisson of the publisher

**الطبعــة األولى 2008م – 1429هـ**

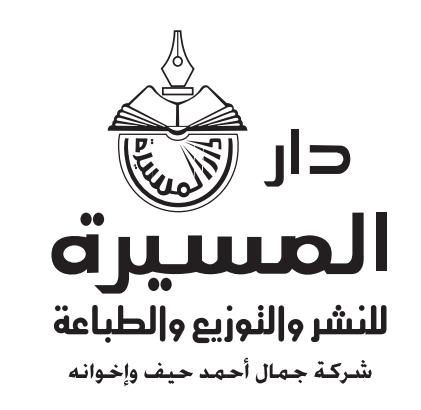

#### عنوان الدار

الرئيسي : عمان - العبــدلــي - مقــابل البنك العــربي هاتف : 4627049 6 962 + فاكـس : 5627059 6 962+ الفرع : عمان - ساحة السجد الحسيني - سوق البتراء ٪ هاتف : 4640950 6 962+ ٪ فاكس : 4617640 4 962+ صندوق بريد 7218 عمان - 11118 الأردن

E-mail: Info@massira.jo . Website: www.massira.jo

التصميم والاخراج ؛ دائرة الانتاج

## فيجوال بيسك 6.0 **VISUAL BASIC 6.0**

الأستاذ<br>محـمــودالـكـرزون

الدكتور الديبور<br>عبد الحكيم عيسي

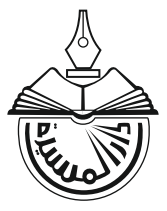

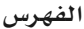

الفهرس

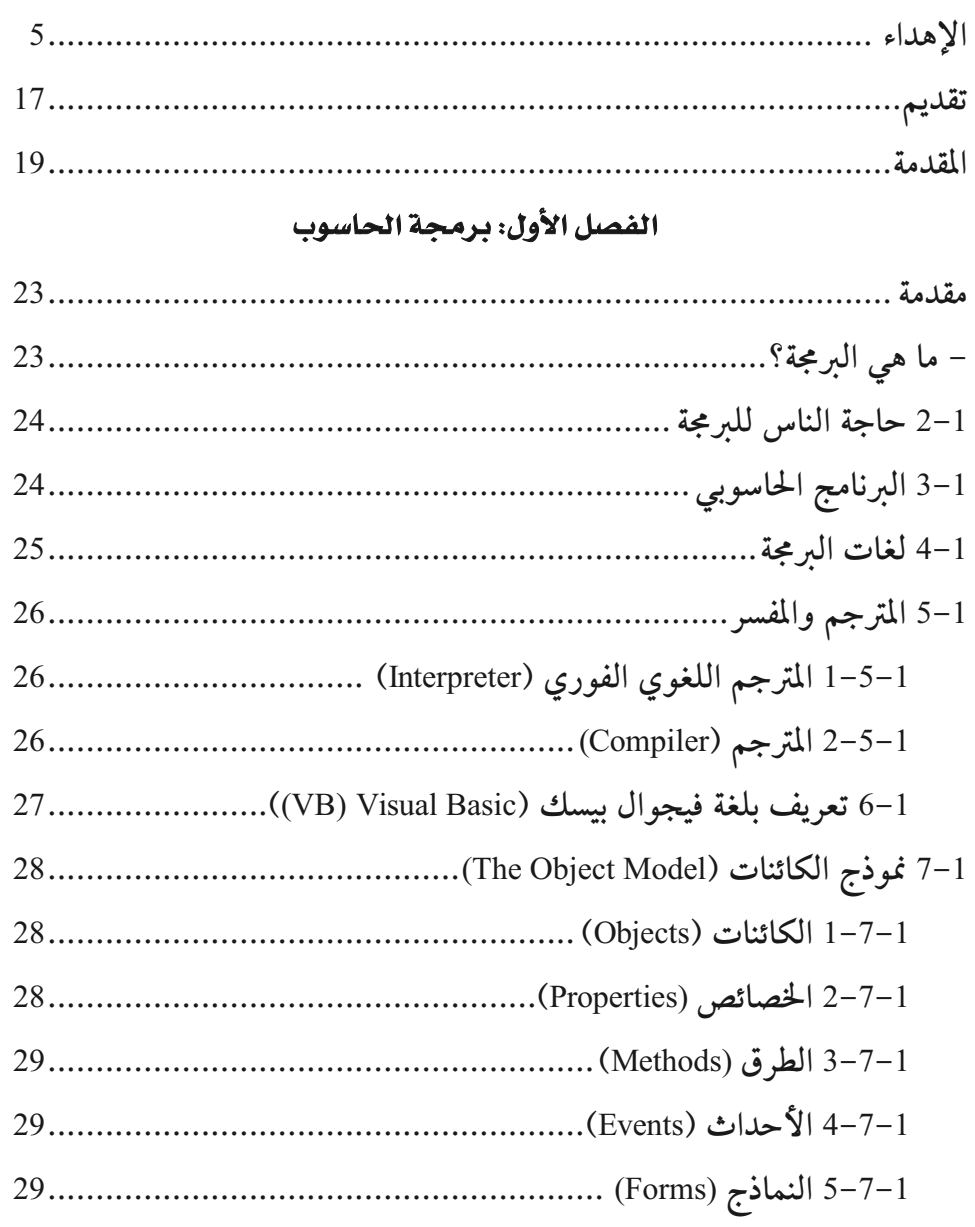

#### الفهرس -

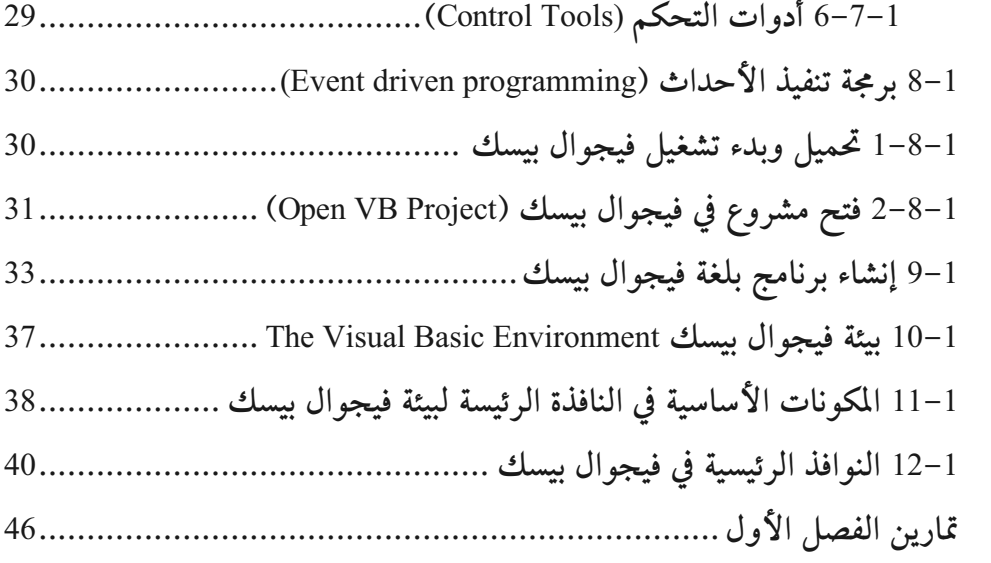

#### الفصل الثاني: الأدوات الميارية في فيجوال بيسك

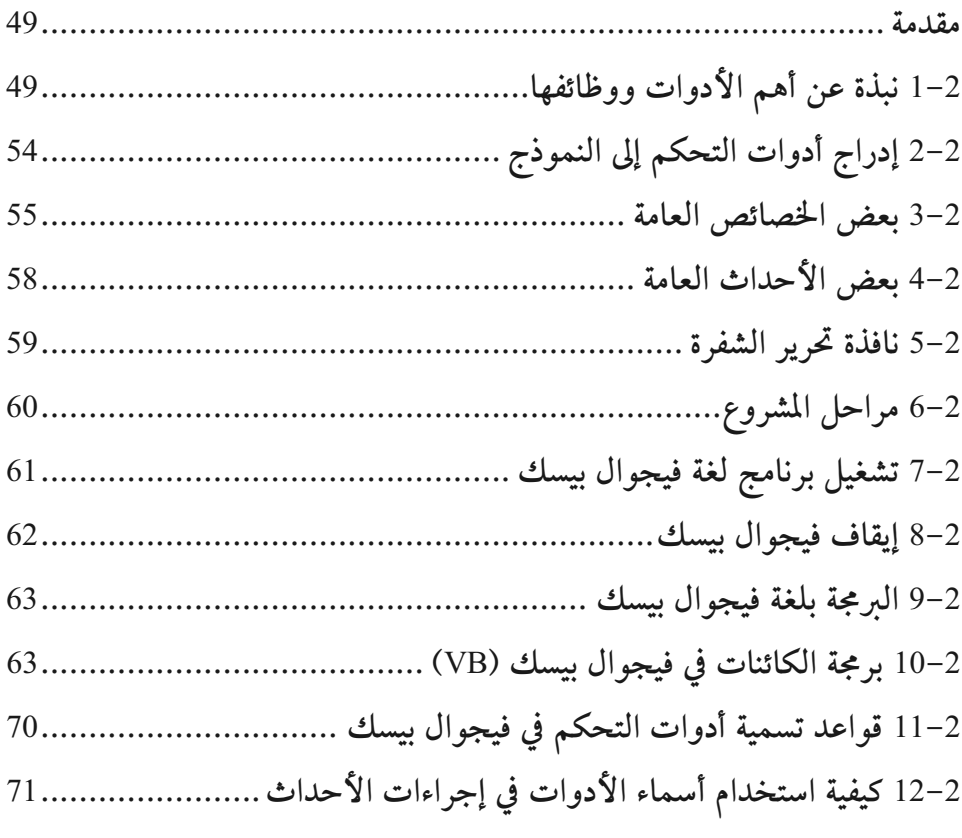

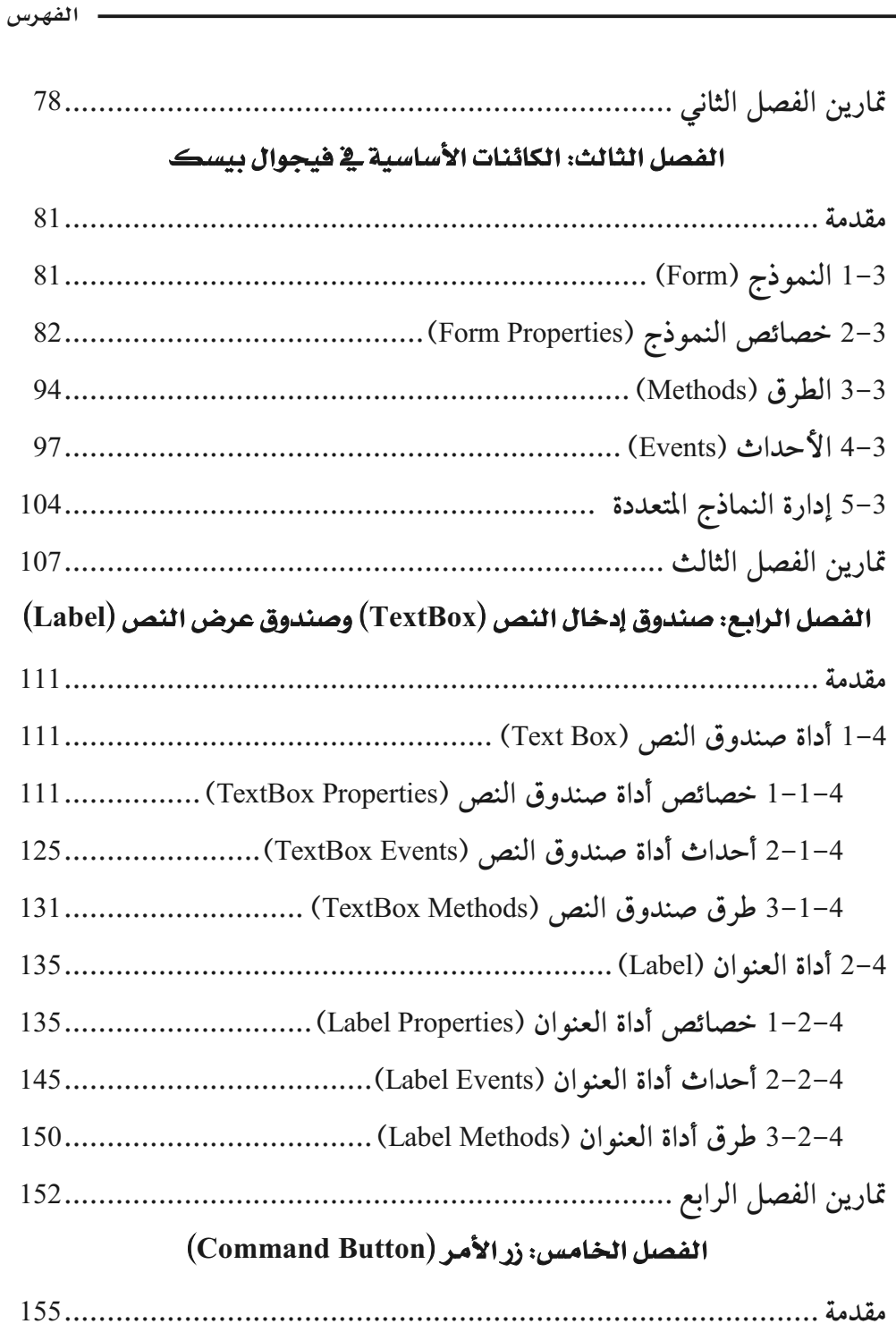

الفهرس -

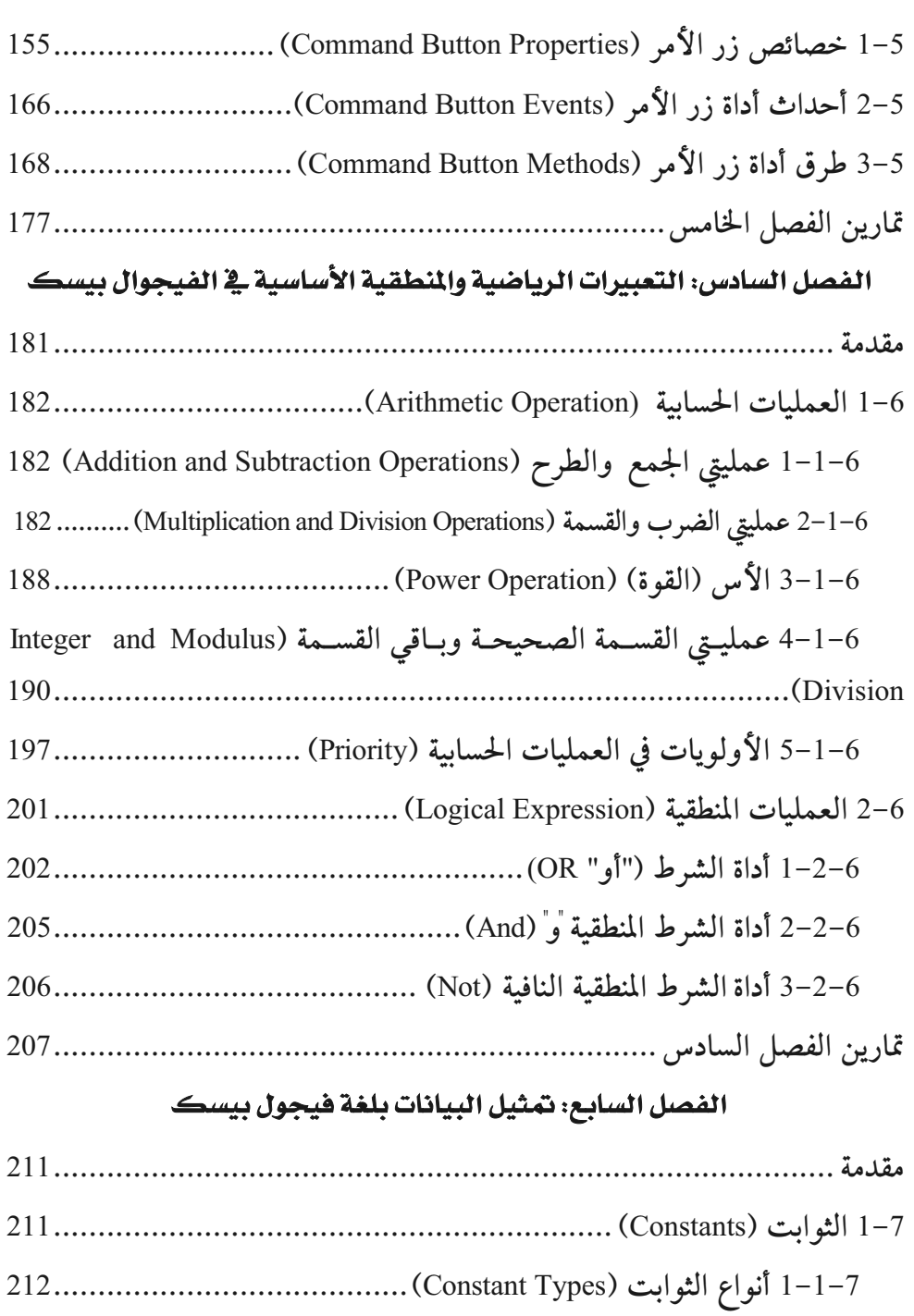

الفهرس

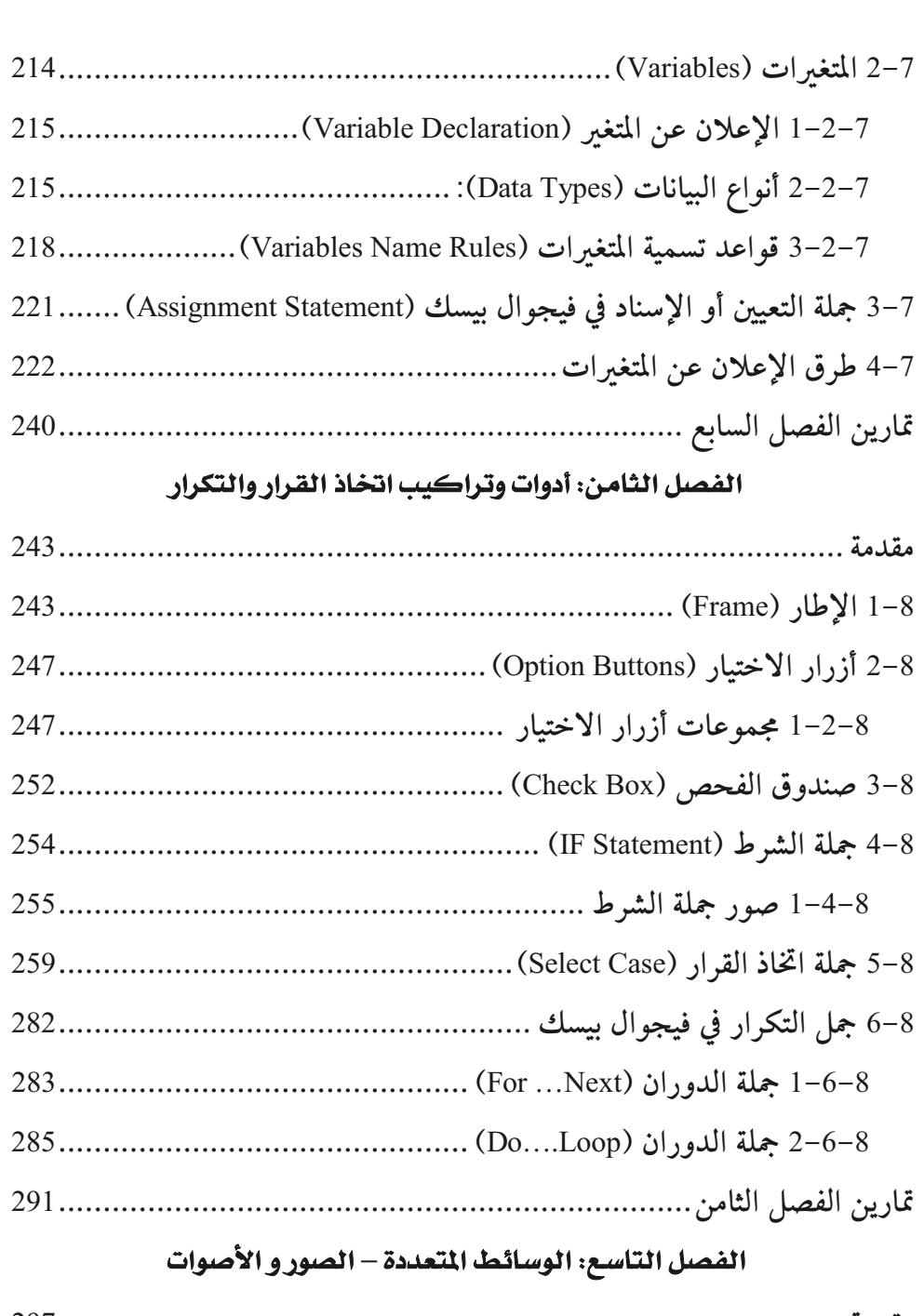

![](_page_7_Picture_14.jpeg)

![](_page_8_Picture_21.jpeg)

الفصل العاشر: أشرطة التمرير الأفقية والعمودية

![](_page_8_Picture_22.jpeg)

#### الفصل الحادي عشر: القوائم (Lists)

![](_page_8_Picture_23.jpeg)

#### الفصل الثاني عشر: المؤقّت (Timer)

![](_page_8_Picture_24.jpeg)

![](_page_9_Picture_9.jpeg)

![](_page_10_Picture_12.jpeg)

![](_page_10_Picture_13.jpeg)

#### (String Manipulation)

![](_page_10_Picture_14.jpeg)

![](_page_11_Picture_15.jpeg)

![](_page_11_Picture_16.jpeg)

#### الفصل السابع عشر: الدوال، الإجراءات، الدوال المكتبية

#### (Functions, Procedures and Built-in Functions)

![](_page_11_Picture_17.jpeg)

#### الفهرس –

#### الفصل الثامن عشر: المصفوفات (Arrays)

![](_page_12_Picture_17.jpeg)

#### الفصل التاسع عشر: الرسم (Drawing)

![](_page_12_Picture_18.jpeg)